# **IMAGE PROCESSING**

 **Challenge: Instagram Filter Fill-in-the-Blank** 

**//SET UP PImage img; //Declare variable of type PImage** 

**void setup() { size(200,200); //Change size of image. img = \_\_\_\_\_\_\_\_\_\_; }** 

**// CREATE IMAGE void draw(){** 

**\_\_\_\_\_\_\_\_\_\_\_\_\_;**

**// CREATE FILTER** 

 **noStroke(); //no border rect(0,0,width,height); //Define shape of filter** 

**}** 

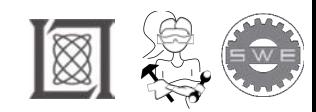

p.

# **IMAGE PROCESSING**

 **Challenge: Instagram Filter Function Bank and Bonus Problem** 

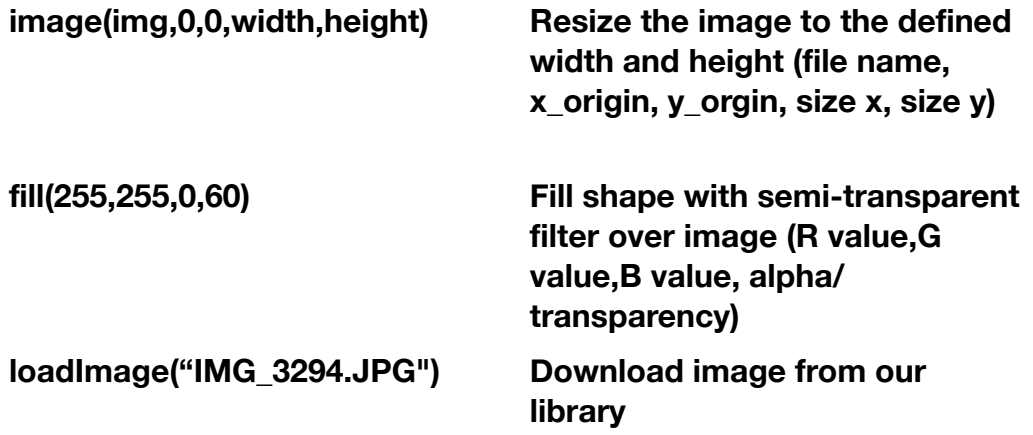

#### **Bonus**

 Change RGB and alpha value of filter Common Colors RGB values:<http://www.workwithcolor.com/color-chart-full-01.htm>

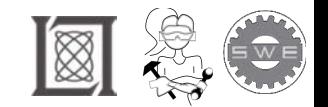

### **IMAGE PROCESSING**

### **Challenge: Image Flip Fill-in-the-blank**

```
//SET UP
PImage img, img_flip;
boolean ___________; 
void setup() {
 size(750, 750);
 img =___________;
img_flip = createImage(750, 750, RGB); 
____________; 
____________;
//DEFINE FLIPPED IMAGE
 for (int i = 0; i < img.width; i++) { //i++ is iterating through the pixels horizontally 
  for (int j = 0; j < img.height; j++) {
   img_flip.set(i, img_flip.height-1-j, _________); 
  }
 } 
 img_flip.updatePixels(); 
       __________ = false; 
}
//DISPLAY IMAGE 
void draw() {
  background(0); 
  if (_______) { 
  image(img_flip,0,0);
 }
 else {
        _____________;
 }
} 
//CONDITION FOR MOUSE CLICK (USER INPUT)
void ____________{ 
  flip = !_____; //This symbol =! means not equal to 
}
```
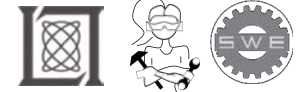

p.

# **IMAGE PROCESSING**

### **Challenge: Image Flip Function Bank**

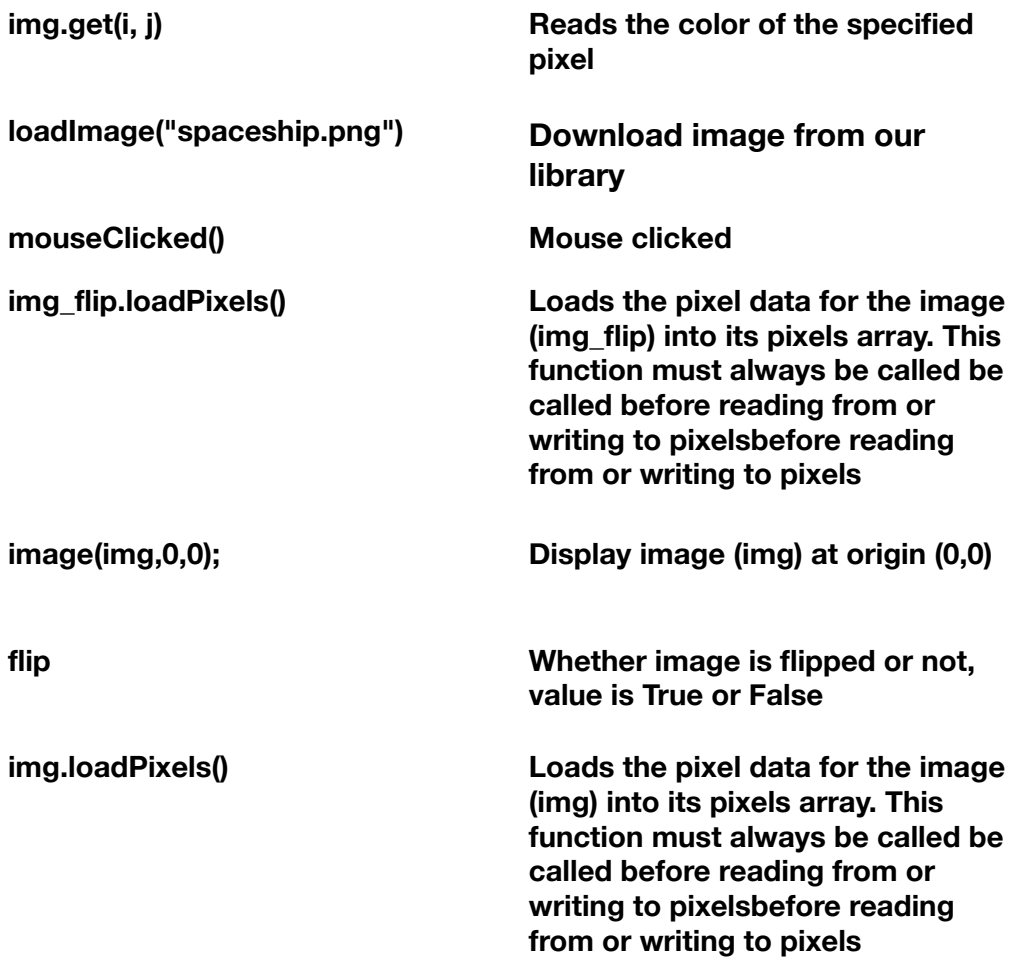

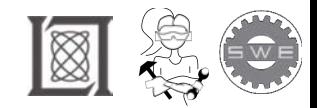

# **IMAGE PROCESSING**

### **Challenge: Single Color Fill-in-the-blank**

```
//SET UP
PImage img;
boolean _____;
void setup() {
______________;
 img = loadImage("flowers.jpg");
       _____________;
      _________ = false; 
}
//DISPLAY IMAGE 
void draw() {
  background(0); 
 image(img, 0, 0);
}
//MOUSE CLICK, CHANGE COLOR
void mouseClicked() {
 single_color = !single_color;
  if (single_color) {
  float h = ________________; 
 ______________; 
 //GET GREY SCALE EXCEPT FOR ONE COLOR
 for (int i = 0; i < img. width; i++) {
  for (int j = 0; j < _______; j++) {
   color c = _______;
   float ph = hue(c);
   if (abs(ph - h) > 10.) {
     img.set(i, j,___________); 
   }
  }
 }
 img.updatePixels();
 }
 else {
  img = loadImage("flowers.jpg");
}
}
```
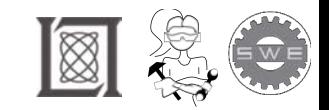

p.

# **IMAGE PROCESSING**

### **Challenge: Single Color Function Bank**

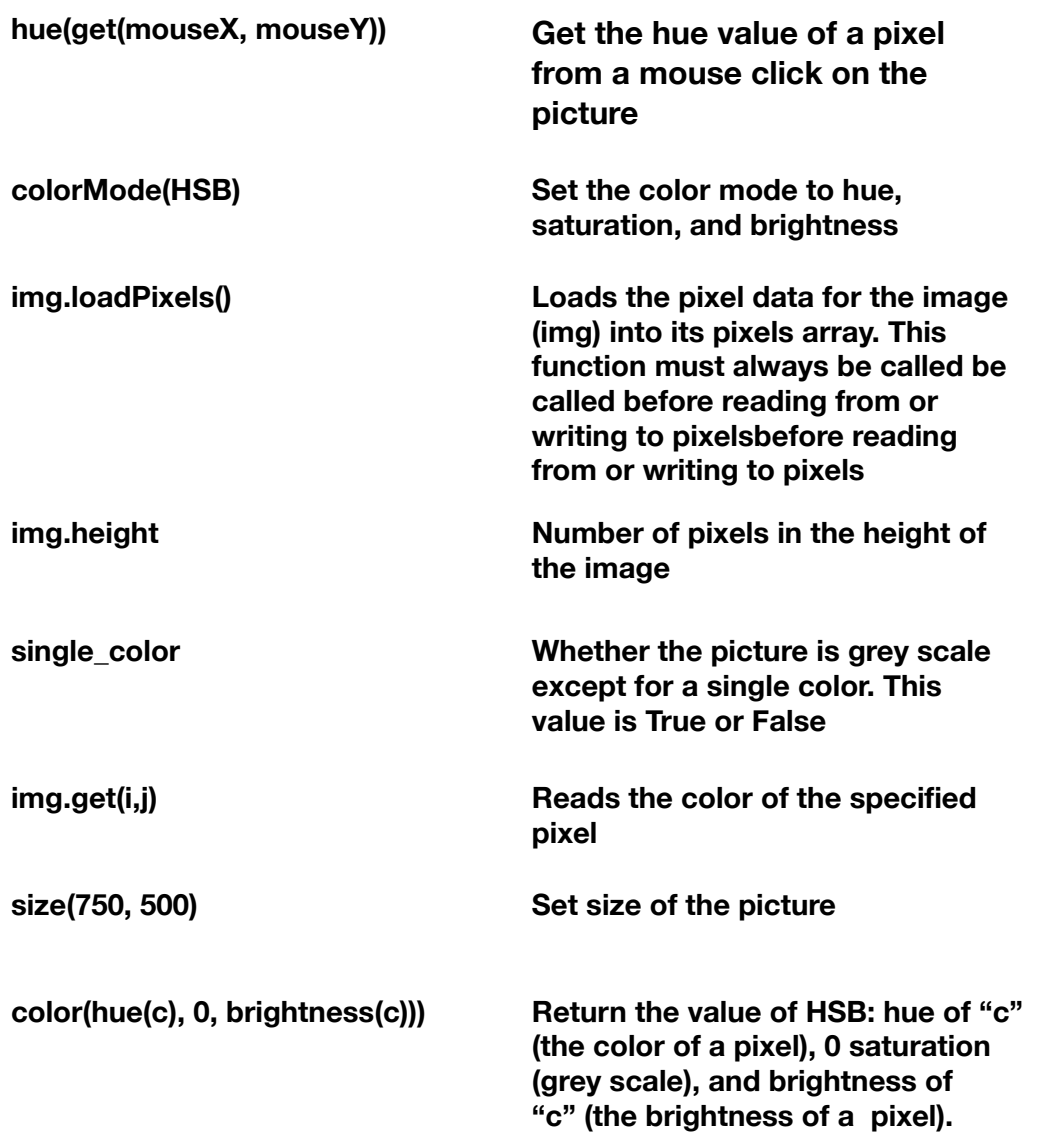

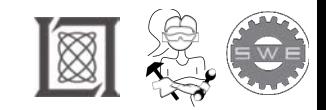

# **IMAGE PROCESSING**

 **Challenge: Create a Vignette Fill-in-the-blank** 

```
//SET UP
PImage img, ________; 
boolean vignette; 
void setup() {
 size(460, 460);
  img = loadImage("inky.png"); 
   _________ = createImage(460, 460, RGB); 
//CREATE A MASK
 msk.loadPixels();
 for (int i = 0; i < _______; i++) {
  for (int j = 0; j < msk.height; j++) {
     msk.set(i, j, color(255, 255, 255 - dist(i, j, width/2, height/2)));
  }
 } 
    ___________; 
 vignette = false;
}
//DISPLAY IMAGE
void draw() {
  background(0); 
 image(img, 0, 0);
}
//CREATE VIGNETTE WHEN MOUSE IS CLICKED 
void ____________ { 
 vignette = !vignette;
 if (vignette) { 
       ____________; 
 }
 else {
   img = loadImage("inky.png"); 
 }
}
```
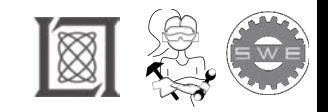

p.

# **IMAGE PROCESSING**

### **Challenge: Create a Vignette Function Bank**

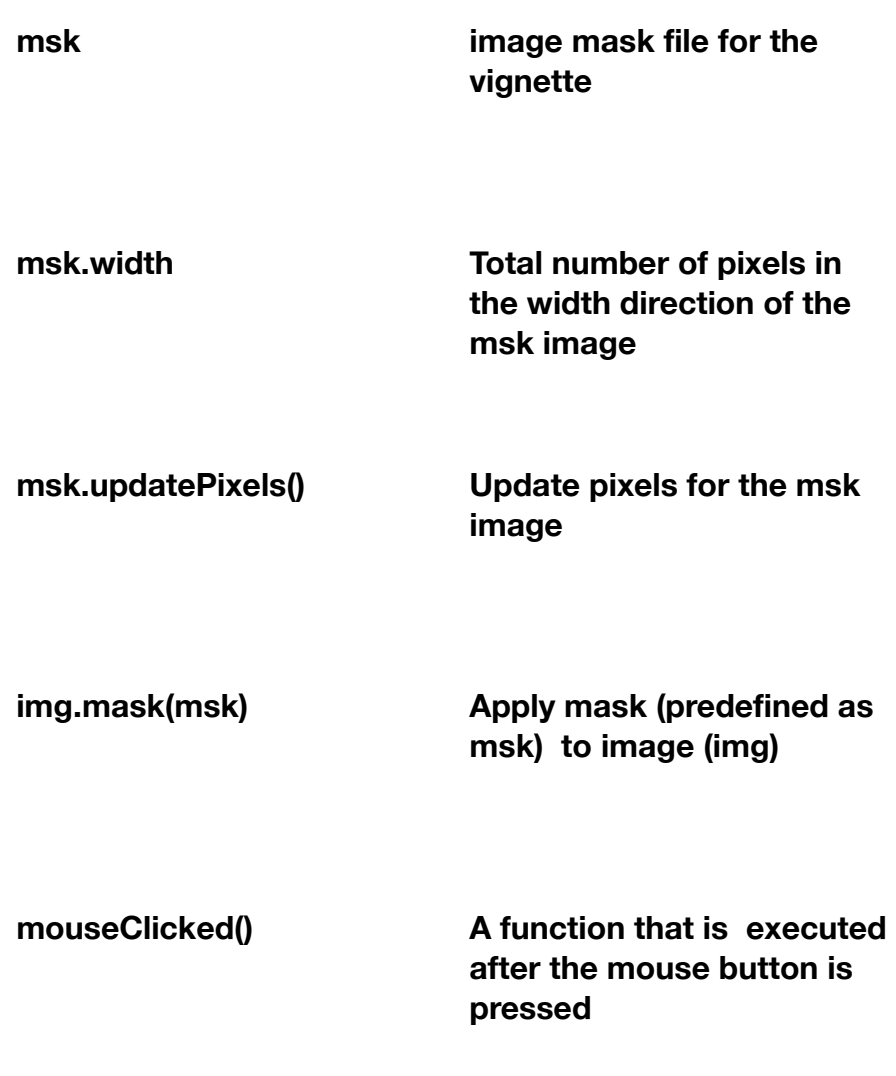

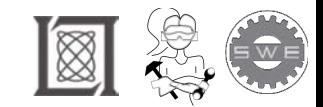

#### Resource: Girls Who Build Cameras

Kristen Railey, Bob Schulein, Olivia Glennon, Leslie Watkins, Alex Lorman, Carol Carveth, and Sara James

The following may not correspond to a particular course on MIT OpenCourseWare, but has been provided by the author as an individual learning resource.

For information about citing these materials or our Terms of Use, visit: <https://ocw.mit.edu/terms>.